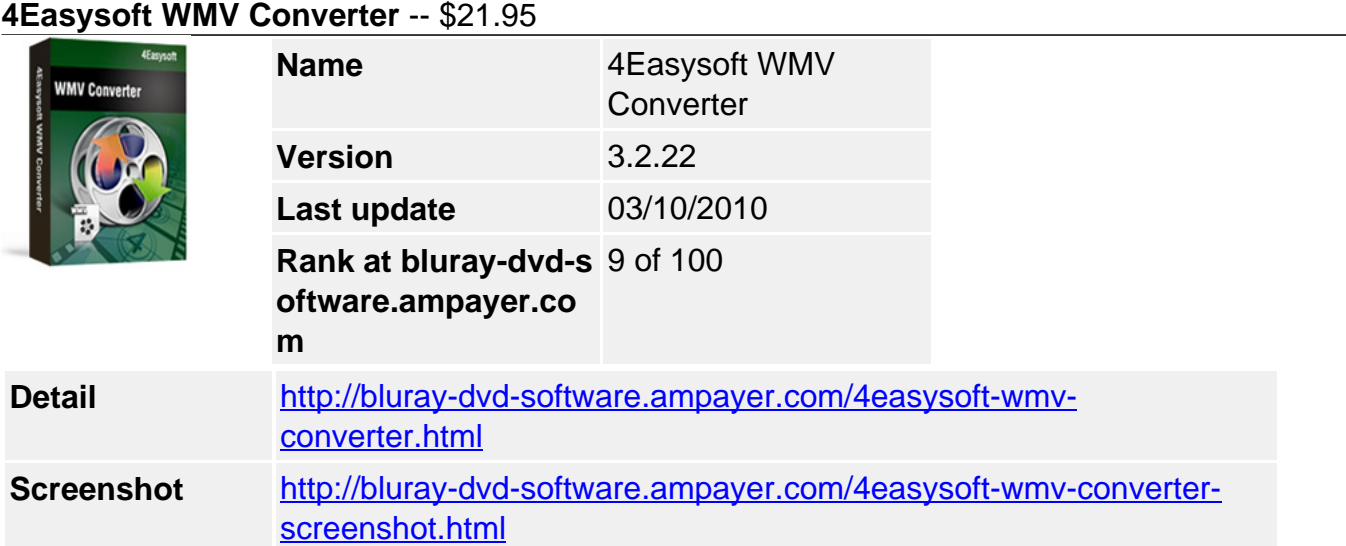

**4Easysoft WMV Converter** provides perfect solution to convert common video formats to WMV with the best quality of picture and sound. This WMV Converter software supports almost all source formats, including FLV (FLV to WMV), MPEG, MPG, ASF, MOD, VOB (VOB to WMV), AVI (AVI to WMV), RM, YouTube (YouTube to WMV), etc. You can extract audio from video files to MP3 and WMA supported by Creative Zen, Archos, Sansa series, general PC, etc.

In addition, this video to WMV converting tool also has many advanced function and rich settings for video output such as set Video Bitrate, trim video, crop video, make watermark and take snapshot. Easy-to-use with intuitive interface, whether you are an experienced user or a beginner, converting to WMV files is just in a breeze.

### **Easy-to-use and versatile WMV Converter**

- Convert mainstream video formats to WMV (like FLV to WMV, MOV to WMV)
- Advanced functions and rich settings for video output

# **Key Features**

### **1. Abundant formats supported beyond your imagination**

• Supported input formats:

Video: MPG, MPEG, MPEG 2, VOB, DAT, MP4, M4V, TS, RM, RMVB, WMV, ASF, MKV, AVI, 3GP, 3G2, FLV, SWF, MPV, MOD, TOD, QT, MOV, DV, DIF, MJPG, MJPEG. HD Video: HD TS, HD MTS, HD M2TS, HD MPG, HD MPEG,HD MP4, HD WMV, QuickTime HD MOV, HD H.264, HD RM. Audio: MP3, MP2, AAC, AC3, WAV, WMA, M4A, RM, RAM, OGG, AU, AIF, AIFF, APE, FLAC, NUT.

• Supported output formats:

Convert video files to MP3, WMA audio formats and WMV supported by Google Phone, BlackBerry Storm, BlackBerry Bold, Palm Pre,Zune, Zune 2,PSP, PS3,Xbox 360, Dell Player, HP iPAQ.

• Output diverse formats from sources:

Input file(s) as many as you want and set several different output formats then start converting continuously.

# **2. Various Video Editing functions**

• Adjust video effect

4Easysoft WMV Converter allows you to set the video Brightness, Contrast, Saturation. Checking Deinterlacing helps you to convert interlaced video to the progressive video, this function can optimize the video effect.

• Split video

Trim any segment of your video by setting the start time and end time or drag the slider bar.

Merge video

This WMV Converter doubles your enjoyment with joining several interesting clips into one.

Crop video

Crop off the black edges of video, setting the screen aspect ratio by keep original/ full screen/16:9/4:3.

• Preview both the input and instant output video effect simultaneously

You can preview the original video and the instant output video for your operation at the same time.

• More settings for you to customize

Set the Video Encoder, Resolution, Frame Rate, Video Bitrate. You can also directly input your own resolution as the form of "XXX\*XXX"; set the Audio Encoder, Sample Rate, Channels, Audio Bitrate. You also can save all the output settings as your preference, which is saved in the user-defined column automatically.

Append watermark

Insert image or add text title to your video and adjust its position, transparence even text font style, color if needed.

• Choose subtitle and audio track

Choose the subtitle and audio track before your conversion.

#### **3. Easier operation and better quality**

• Friendly user interface

An intuitively designed user interface brings you more convenience and enjoyment.

• Fast speed and high video quality

With professional video encoding and decoding technique, 4Easysoft WMV Converter brings you high speed converting process and impress you with best video quality. All of these will bring you stable and free conversion process.

## **System Requirements**

- OS Supported: Windows NT4/2000/2003/XP and Windows Vista, Windows 7
- Hardware Requirements: 800MHz Intel or AMD CPU, or above; 512MB RAM or more

Powered by  $\frac{Blu-ray/DVD~Software~http://bluray-dvd-software.ampayer.com}$